#### **ENGLISH LANGUAGE AND LITERATURE (Code No. 184) SYLLABUS CLASS – IX PART A**

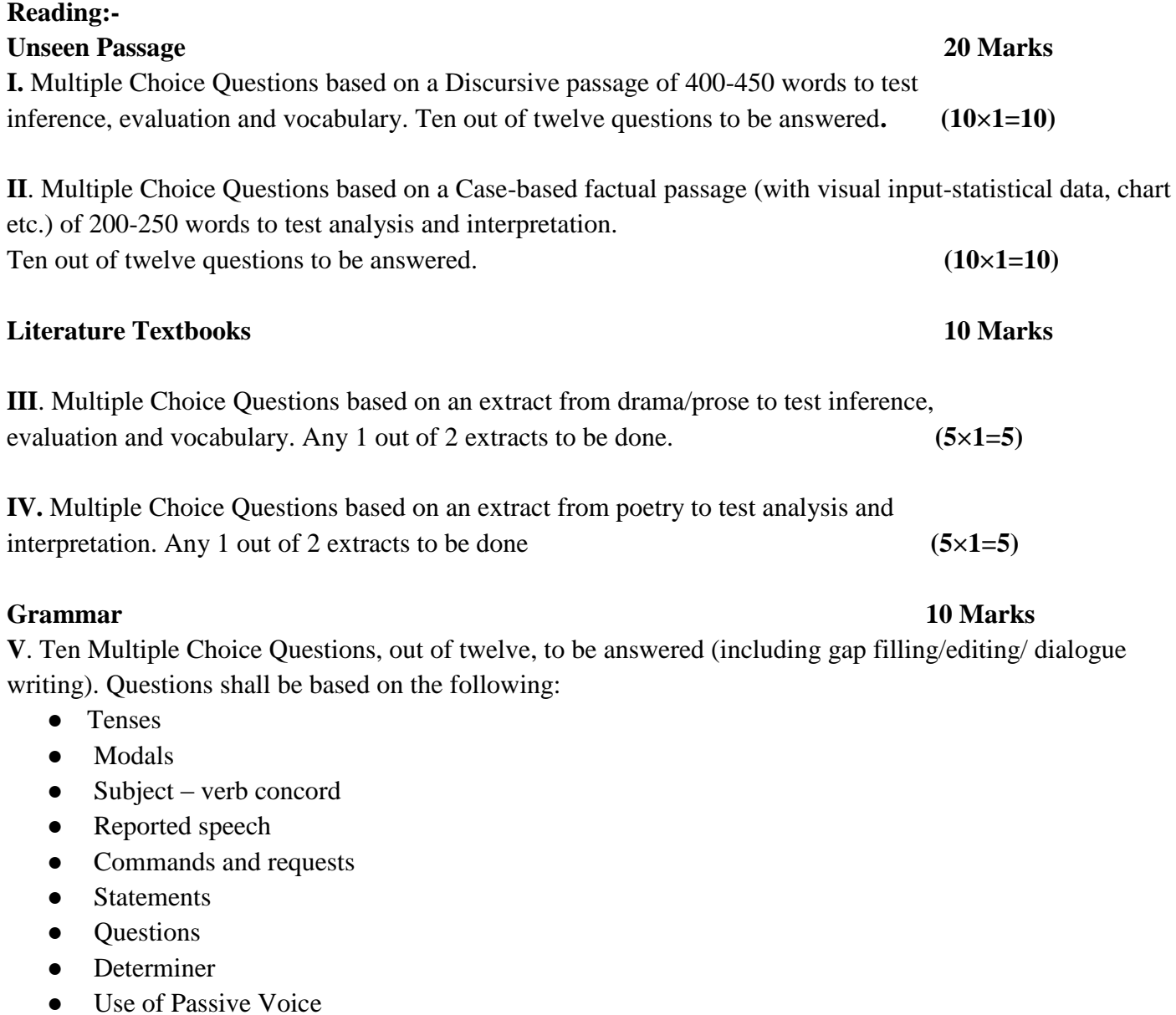

- Clauses: Noun, Adverb Clauses of condition and time, Relative Clauses
- Prepositions

#### **PART B**

**I.** Writing an Informal Letter on a situation/ Descriptive Paragraph (person, place, event, diary entry) based on a given outline or cue/s. (100-120 words) One out of two questions is to be answered. **(5 marks)**

**II**.Writing a story based on a given outline or cue/s. (word limit 100-120 words) One out of two questions is to be answered. **(5 marks)**

**Writing 10 marks**

**Literature 30 Marks III.** Four out of six Short Answer Type Questions to be answered in 20-30 words each from BEEHIVE and MOMENTS (two out of three from BEEHIVE and two out of three from MOMENTS). **(2×4=8)**

**IV.** Four out of six Short Answer Type Questions to be answered in 40-50 words each from BEEHIVE and MOMENTS (two out of three from BEEHIVE and two out of three from MOMENTS). **(3×4=12)**

**V**. One out of two Long Answer Type Questions from BEEHIVE to be answered in about 100-120 words each to assess creativity, imagination and extrapolation beyond the text and across the texts. This can be a passage-based question taken from a situation/plot from the texts. **(5 marks)**

**VI**. One out of two Long Answer Type Questions from MOMENTS on theme or plot involving interpretation, extrapolation beyond the text and inference or character sketch to be answered in about 100- 120 words. **(5 marks)**

# हिंदी पाठ्यक्रम – अ (कोड सं. - 002) कक्षा 9वीं हिंदी अ – परीक्षा हेतु पाठ्यक्रम

## भारांक 80

# निर्धारित समय 3 घंटे

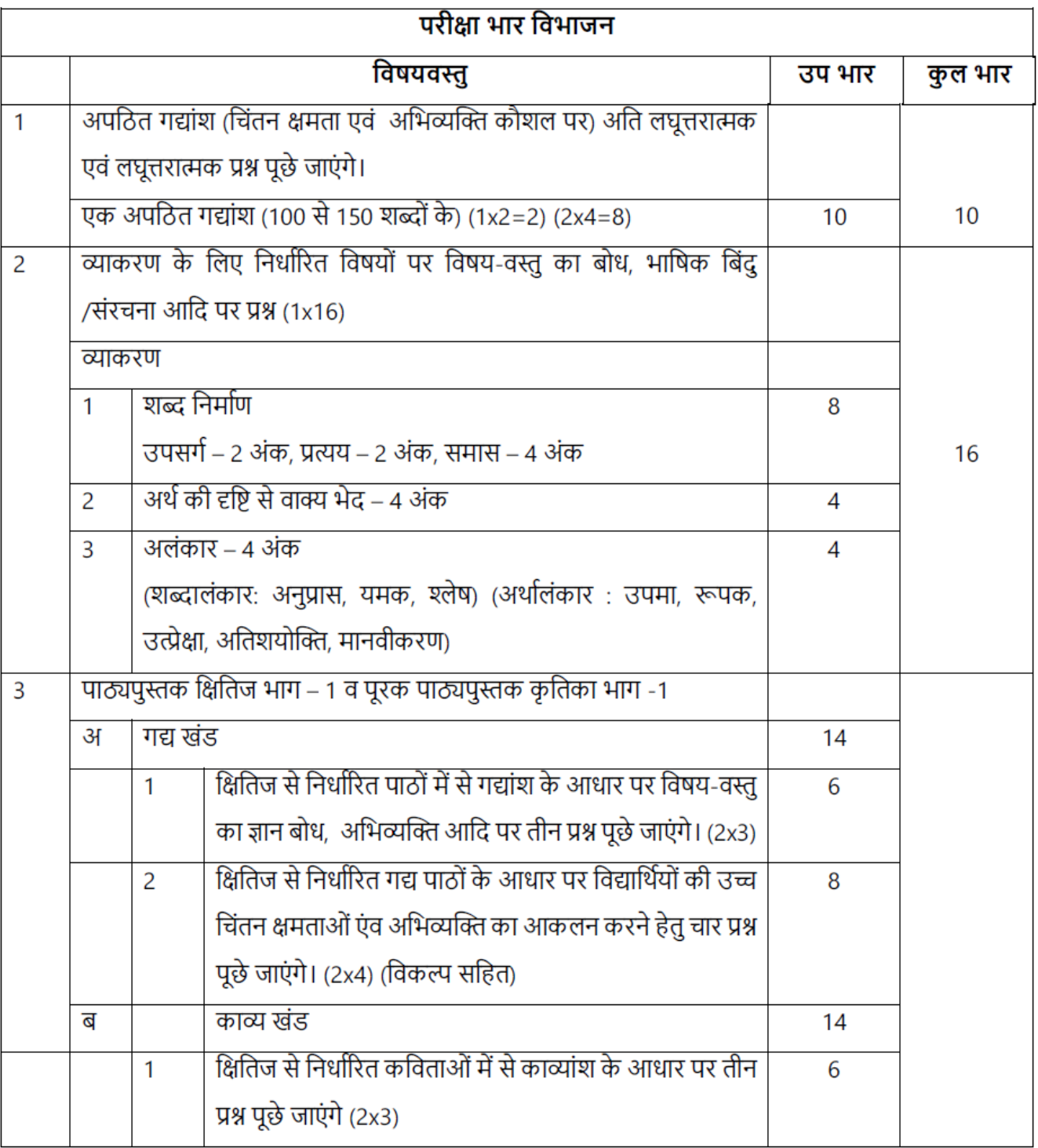

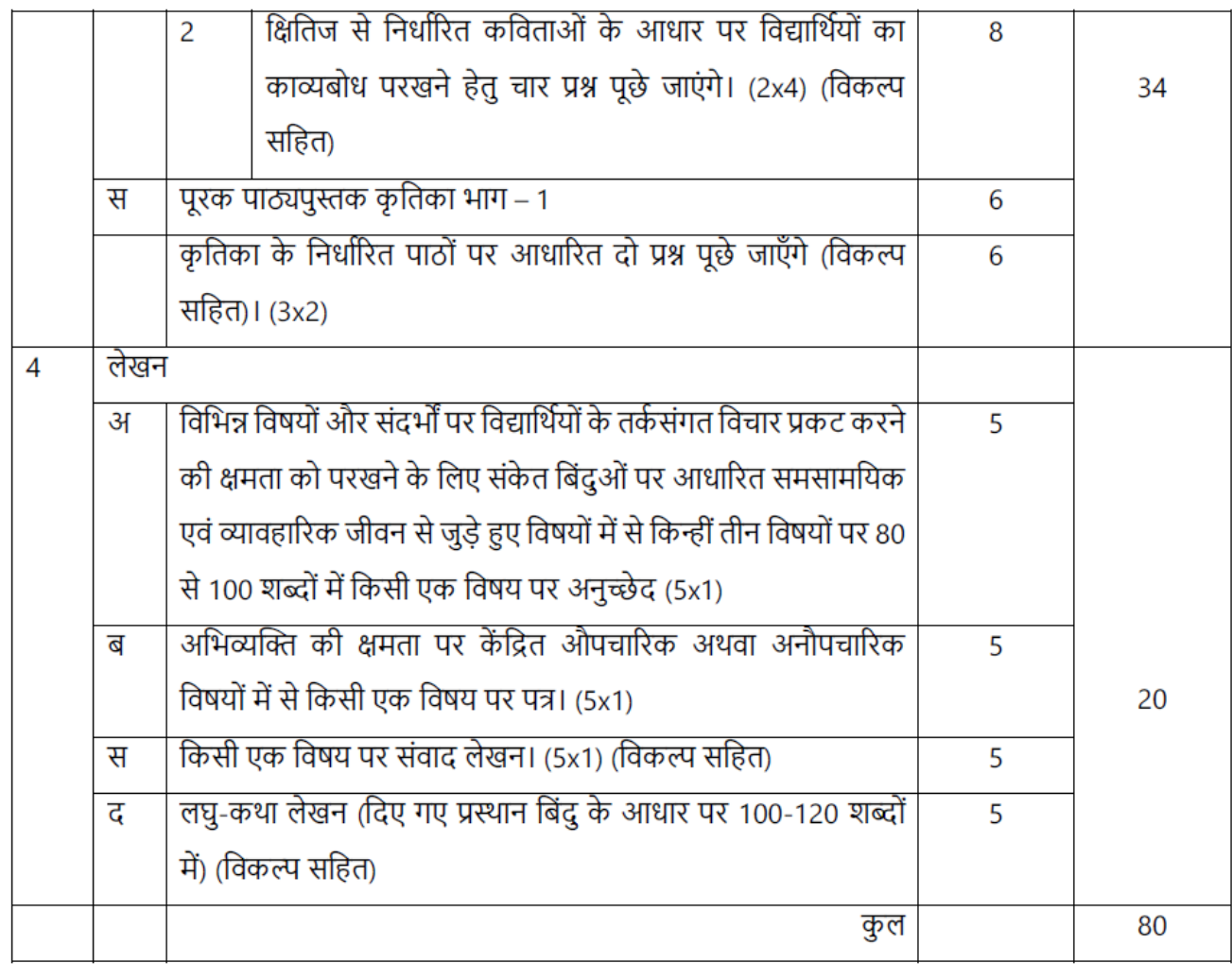

# निर्धारित पुस्तकें :

- क्षितिज, भाग-1, एन.सी.ई.आर.टी., नई दिल्ली द्वारा प्रकाशित नवीनतम संस्करण  $\overline{1}$ .
- कृतिका, भाग–1, एन.सी.ई.आर.टी., नई दिल्ली द्वारा प्रकाशित नवीनतम संस्करण  $2.$

नोट – पाठ्यक्रम के निम्नलिखित पाठ हटा दिए गए हैं

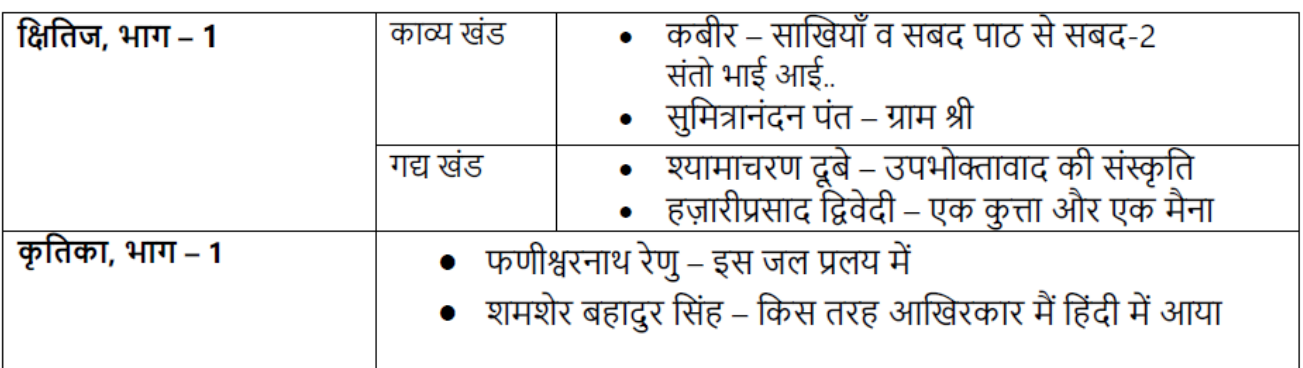

#### **MATHEMATICS COURSE STRUCTURE**

#### (CODE NO. 041)

#### **SYLLABUS CLASS – IX**

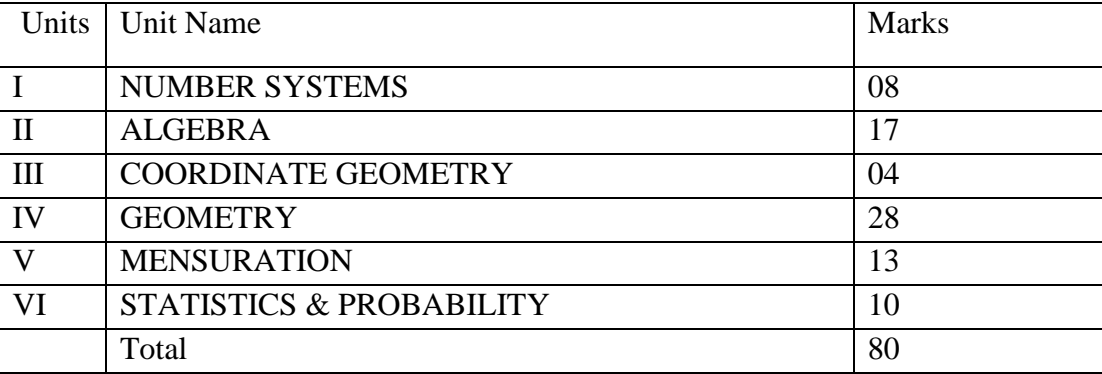

#### **UNIT I: NUMBER SYSTEMS**

#### **1. REAL NUMBERS**

1. Review of representation of natural numbers, integers, rational numbers on the number line. Rational numbers as recurring/ terminating decimals. Operations on real numbers. 2. Examples of non-recurring/non-terminating decimals. Existence of non-rational numbers (irrational numbers) such as  $\sqrt{2}$ ,  $\sqrt{3}$  and their representation on the number line.

3. Rationalization (with precise meaning) of real numbers of the type  $\frac{1}{a+b\sqrt{x}}$  and  $\frac{1}{\sqrt{x}+\sqrt{y}}$  (and their combinations) where x and y are natural number and a and b are integers.

4. Recall of laws of exponents with integral powers. Rational exponents with positive real bases (to be done by particular cases, allowing learner to arrive at the general laws.)

#### **UNIT II: ALGEBRA**

#### 1. **POLYNOMIALS**

Definition of a polynomial in one variable, with examples and counter examples. Coefficients of a polynomial, terms of a polynomial and zero polynomial. Degree of a polynomial. Constant, linear, quadratic and cubic polynomials. Monomials, binomials, trinomials. Factors and multiples. Zeros of a polynomial. Factorization of  $ax^2 + bx + c$ ,  $a \neq 0$  where a, b and c are real numbers, and of cubic polynomials using the Factor Theorem.

Recall of algebraic expressions and identities. Verification of identities:

 $(x + y + z)^2 = x^2 + y^2 + z^2 + 2xy + 2yz + 2zx$ <br>  $(x \pm y)^3 = x^3 \pm y^3 \pm 3xy (x \pm y)$ <br>  $x^3 \pm y^3 = (x \pm y) (x^2 \mp xy + y^2)$ 

and their use in factorization of polynomials.

#### 2. **LINEAR EQUATIONS IN TWO VARIABLES**

Recall of linear equations in one variable. Introduction to the equation in two variables. Focus on linear equations of the type  $ax+by+c=0$ . Explain that a linear equation in two variables has infinitely many solutions and justify their being written as ordered pairs of real numbers, plotting them and

showing that they lie on a line. Graph of linear equations in two variables. Examples, problems from real life with algebraic and graphical solutions being done simultaneously.

#### **UNIT III: COORDINATE GEOMETRY**

#### **COORDINATE GEOMETRY**

The Cartesian plane, coordinates of a point, names and terms associated with the coordinate plane, notations, plotting points in the plane.

#### **UNIT IV: GEOMETRY**

#### 1. **LINES AND ANGLES**

- 1. (Motivate) If a ray stands on a line, then the sum of the two adjacent angles so formed is  $180^{\circ}$  and the converse.
- 2. (Prove) If two lines intersect, vertically opposite angles are equal.
- 3. (Motivate) Results on corresponding angles, alternate angles, interior angles when a transversal intersects two parallel lines.
- 4. (Motivate) Lines which are parallel to a given line are parallel.
- 5. (Prove) The sum of the angles of a triangle is  $180^{\circ}$ .
- 6. (Motivate) If a side of a triangle is produced, the exterior angle so formed is equal to the sum of the two interior opposite angles.

#### 2. **TRIANGLES**

- 1. (Motivate) Two triangles are congruent if any two sides and the included angle of one triangle is equal to any two sides and the included angle of the other triangle (SAS Congruence).
- 2. (Motivate) Two triangles are congruent if the three sides of one triangle are equal to three sides of the other triangle (SSS Congruence).
- 3. (Motivate) Two right triangles are congruent if the hypotenuse and a side of one triangle are equal (respectively) to the hypotenuse and a side of the other triangle. (RHS Congruence)
- 4. (Prove) The angles opposite to equal sides of a triangle are equal.
- 5. (Motivate) The sides opposite to equal angles of a triangle are equal.

### 3. **QUADRILATERALS**

- 1. (Prove) The diagonal divides a parallelogram into two congruent triangles.
- 2. (Motivate) In a parallelogram opposite sides are equal, and conversely.
- 3. (Motivate) In a parallelogram opposite angles are equal, and conversely.
- 4. (Motivate) A quadrilateral is a parallelogram if a pair of its opposite sides is parallel and equal.
- 5. (Motivate) In a parallelogram, the diagonals bisect each other and conversely.
- 6. (Motivate) In a triangle, the line segment joining the mid points of any two sides is parallel to the third side and in half of it and (motivate) its converse.

#### 4. **CIRCLES**

Through examples, arrive at definition of circle and related concepts-radius, circumference, diameter, chord, arc, secant, sector, segment, subtended angle.

1. (Prove) Equal chords of a circle subtend equal angles at the center and (motivate) its converse.

- 2. (Motivate) The perpendicular from the center of a circle to a chord bisects the chord and conversely, the line drawn through the center of a circle to bisect a chord is perpendicular to the chord.
- 3. (Motivate) Equal chords of a circle (or of congruent circles) are equidistant from the center (or their respective centers) and conversely.
- 4. (Prove) The angle subtended by an arc at the center is double the angle subtended by it at any point on the remaining part of the circle.
- 5. (Motivate) Angles in the same segment of a circle are equal.
- 6. (Motivate) The sum of either of the pair of the opposite angles of a cyclic quadrilateral is 180° and its converse.

#### 5. **CONSTRUCTIONS**

- 1. Construction of bisectors of line segments and angles of measure  $60^{\circ}$ ,  $90^{\circ}$ ,  $45^{\circ}$  etc., equilateral triangles.
- 2. Construction of a triangle given its base, sum/difference of the other two sides and one base angle.

#### **UNIT V: MENSURATION**

#### **1. AREAS**

Area of a triangle using Heron's formula (without proof)

#### **2. SURFACE AREAS AND VOLUMES**

Surface areas and volumes of cubes, cuboids, spheres (including hemispheres) and right circular cylinders/cones.

#### **UNIT VI: STATISTICS & PROBABILITY**

#### 1. **STATISTICS**

Introduction to Statistics: Collection of data, presentation of data — tabular form, ungrouped / grouped, bar graphs

#### 2. **PROBABILITY**

History, Repeated experiments and observed frequency approach to probability. Focus is on empirical probability. (A large amount of time to be devoted to group and to individual activities to motivate the concept; the experiments to be drawn from real - life situations, and from examples used in the chapter on statistics).

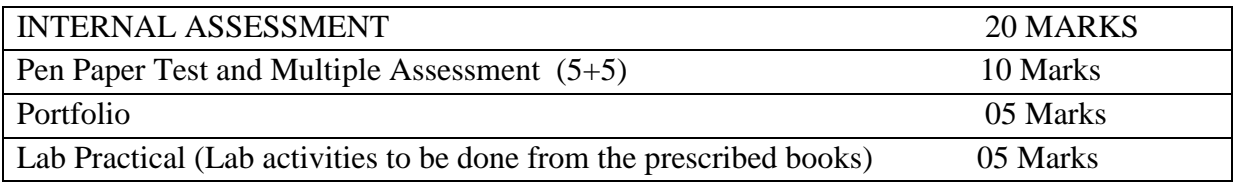

## **SCIENCE COURSE STRUCTURE (Code No. 086) SYLLABUS CLASS – IX**

#### **(Annual Examination) Marks: 80**

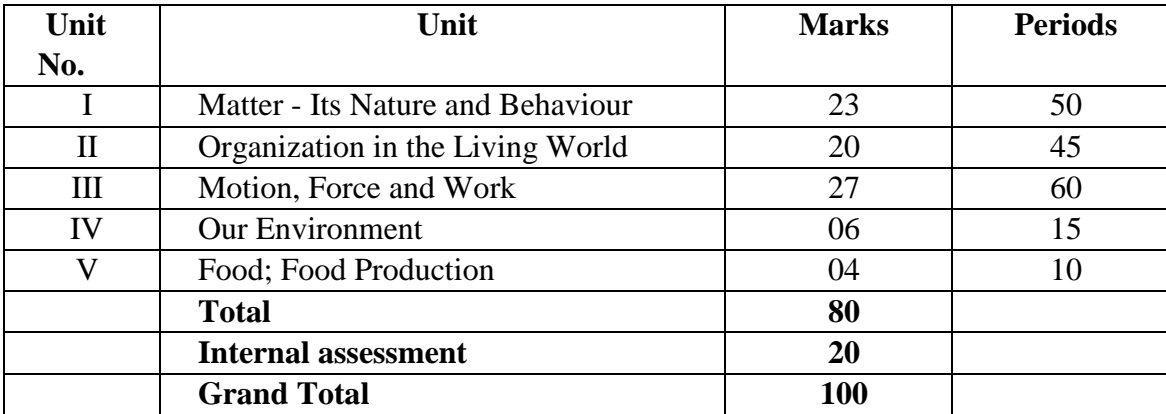

#### **Theme: Materials**

#### **Unit I: Matter-Nature and Behaviour**

Definition of matter; solid, liquid and gas; characteristics - shape, volume, density; change of statemelting (absorption of heat), freezing, evaporation (cooling by evaporation), condensation, sublimation.

**Nature of matter:** Elements, compounds and mixtures. Heterogeneous and homogenous mixtures, colloids and suspensions.

**Particle nature and their basic units:** Atoms and molecules, Law of constant proportions, Atomic and molecular masses. Mole concept: Relationship of mole to mass of the particles and numbers.

**Structure of atoms:** Electrons, protons and neutrons, valency, chemical formula of common compounds. Isotopes and Isobars.

**Theme: The World of the Living** 

#### **Unit II: Organization in the Living World Cell - Basic Unit of life :**

Cell as a basic unit of life; prokaryotic and eukaryotic cells, multicellular organisms; cell membrane and cell wall, cell organelles and cell inclusions; chloroplast, mitochondria, vacuoles, endoplasmic reticulum, Golgi apparatus; nucleus, chromosomes - basic structure, number.

#### **Tissues, Organs, Organ System, Organism:**

Structure and functions of animal and plant tissues (only four types of tissues in animals; Meristematic and Permanent tissues in plants).

#### **Biological Diversity:**

Diversity of plants and animals-basic issues in scientific naming, basis of classification. Hierarchy of categories / groups, Major groups of plants (salient features) (Bacteria, Thallophyta, Bryophyta, Pteridophyta, Gymnosperms and Angiosperms). Major groups of animals (salient features) (Nonchordates upto phyla and chordates upto classes).

#### **Health and Diseases:**

Health and its failure. Infectious and Non-infectious diseases, their causes and manifestation. Diseases caused by microbes (Virus, Bacteria and Protozoans) and their prevention; Principles of treatment and prevention. Pulse Polio programmes.

#### **Theme: Moving Things, People and Ideas**

#### **Unit III: Motion, Force and WorkMotion:**

Distance and displacement, velocity; uniform and non-uniform motion along a straight line; acceleration, distance-time and velocity-time graphs for uniform motion and uniformly accelerated motion, derivation of equations of motion by graphical method; elementary idea of uniform circular motion.

#### **Force and Newton's laws :**

Force and Motion, Newton's Laws of Motion, Action and Reaction forces, Inertia of a body, Inertia and mass, Momentum, Force and Acceleration. Elementary idea of conservation of Momentum.

#### **Gravitation:**

Gravitation; Universal Law of Gravitation, Force of Gravitation of the earth (gravity), Acceleration due to Gravity; Mass and Weight; Free fall.

#### **Floatation:**

Thrust and Pressure. Archimedes' Principle; Buoyancy; Elementary idea of Relative Density. **Work, energy and power:** 

Work done by a Force, Energy, power; Kinetic and Potential energy; Law of conservation of energy. **Sound:** 

Nature of sound and its propagation in various media, speed of sound, range of hearing in humans; ultrasound; reflection of sound; echo and SONAR. Structure of the Human Ear (Auditory aspect only).

#### **Theme: Natural Resources: Balance in nature**

#### **Unit IV: Our Environment**

#### **Physical resources:**

Air, Water, Soil. Air for respiration, for combustion, for moderating temperatures; movements of air and its role in bringing rains across India. Air, water and soil pollution (brief introduction). Holes in ozone layer and the probable damages.

#### **Bio-geo chemical cycles in nature:** Water, Oxygen, Carbon and Nitrogen. **Theme: Food**

#### **Unit V: Food Production**

Plant and animal breeding and selection for quality improvement and management; Use of fertilizers and manures; Protection from pests and diseases; Organic farming.

#### **PRACTICALS**

#### **Practicals should be conducted alongside the concepts tough in theory classes.**

#### **(LIST OF EXPERIMENTS)**

- 1. Preparation of: **Unit-I**
	- a) a true solution of common salt, sugar and alum
	- b) a suspension of soil, chalk powder and fine sand in water
	- c) a colloidal solution of starch in water and egg albumin/milk in water and distinguish between these on the basis of
		- transparency
		- filtration criterion
		- stability
- 2. Preparation of **Unit-I**
- 3. a) A mixture

b) A compoundusing iron filings and sulphur powder and distinguishing between these on the basis of:

- (i) appearance, i.e., homogeneity and heterogeneity
- (ii) behaviour towards a magnet

(iii) behaviour towards carbon disulphide as a solvent(iv) effect of heat

- 4. Separation of the components of a mixture of sand, common salt and ammonium chloride (or camphor). **Unit-I**
- 5. Perform the following reactions and classify them as physical or chemical changes: **Unit-I**
	- a) Iron with copper sulphate solution in water
	- b) Burning of magnesium ribbon in air
	- c) Zinc with dilute sulphuric acid
	- d) Heating of copper sulphate crystals
	- e) Sodium sulphate with barium chloride in the form of their solutions in water
- 6. Preparation of stained temporary mounts of (a) onion peel, (b) human cheek cells & to record observations and draw their labeled diagrams. **Unit-II** 7. Identification of Parenchyma, collenchyma and Sclerenchyma tissues in plants, striped, smooth and cardiac muscle fibers and nerve cells in animals, from prepared slides. Draw
- their labeled diagrams. **Unit-II** 8. Determination of the melting point of ice and the boiling point of water. **Unit-I**
- 9. Verification of the Laws of reflection of sound. **Unit-III**
- 10. Determination of the density of solid (denser than water) by using a spring balance and a measuring cylinder. **Unit-III**
- 11. Establishing the relation between the loss in weight of a solid when fully immersed in
	- a) Tap water **Unit-III**
	- b) Strongly salty water with the weight of water displaced by it by taking at least two different solids.
- 12. Determination of the speed of a pulse propagated through a stretched string/slinky (helical spring). **Unit-III**
- 13. Study of the characteristics of *Spirogyra, Agaricus*, Moss, Fern, Pinus (either with male or female cone) and an Angiospermic plant. Draw and give two identifying features of the groups they belong to. **Unit-II**
- 14. Observe the given pictures/charts/models of earthworm, cockroach, bony fish and bird. For each organism, draw their picture and record: **Unit-II**
	- a) one specific feature of its phylum.
	- b) one adaptive feature with reference to its habitat.
- 15. Verification of the law of conservation of mass in a chemical reaction. **Unit-III**
- 16. Study of the external features of root, stem, leaf and flower of monocot and dicot plants. **Unit-III**

## **SOCIAL SCIENCE (Code no. 087) SYLLABUS CLASS – IX**

#### **Unit 1: India and the Contemporary World – I (History Textbook)**

I. The French Revolution

II. Socialism in Europe and the Russian Revolution

III. Nazism and the Rise of Hitler

IV. Forest Society and Colonialism

#### **Unit 2: Contemporary India – I (Geography Textbook)**

1. India - Size and Location

- 2. Physical Features of India
- 3. Drainage
- 4. Climate
- 5. Natural Vegetation and Wild Life
- 6. Population

#### **Unit 3: Democratic Politics – I(Political Science Textbook)**

1.What is Democracy? Why Democracy? 2. Constitutional Design 3.Electoral Politics 4.Working of Institutions 5.Democratic Rights

#### **Unit 4: Economics**

1. The Story of Village Palampur 2. People as Resources 3.Poverety as a Challenge 4.Food Security in India

#### **LIST OF MAP ITEMS SUBJECT - HISTORY**

#### **Chapter-1: The French Revolution**

Outline Political Map of France (For locating and labeling / Identification) Bordeaux,Nantes, Paris, Marseilles

#### **Chapter-2: Socialism in Europe and the Russian Revolution**

Outline Political Map of World (For locating and labeling / Identification) Major countries of First World War (Central Powers and Allied Powers) Central Powers - Germany, Austria-Hungary, Turkey (Ottoman Empire) Allied Powers - France, England, Russia, U.S.A.

#### **Chapter-3: Nazism and Rise of Hitler**

Outline Political Map of World (For locating and labeling / Identification) Major countries of Second World War Axis Powers – Germany, Italy, Japan Allied Powers – UK, France, Former USSR, USA

Territories under German expansion (Nazi Power)

Austria, Poland, Czechoslovakia (only Slovakia shown in the map), Denmark, Lithuania, France, Belgium

### **SUBJECT – GEOGRAPHY (Outline Political Map of India)**

#### **Chapter -1: India-Size and Location**

India-States with Capitals, Tropic of Cancer, Standard Meridian (Location and Labelling)

#### **Chapter -2: Physical Features of India**

Mountain Ranges: The Karakoram, The Zasker, The Shivalik, The Aravali, The Vindhya, The Satpura, Western & Eastern Ghats Mountain Peaks – K2, Kanchan Junga, Anai Mudi Plateau - Deccan Plateau, Chotta Nagpur Plateau, Malwa Plateau Coastal Plains - Konkan, Malabar, Coromandal & Northern Circar (Location and Labelling)

#### **Chapter -3: Drainage**

Rivers: (Identification only) The Himalayan River Systems-The Indus, The Ganges, and The Satluj The Peninsular rivers-The Narmada, The Tapi, The Kaveri, The Krishna, The Godavari, The Mahanadi Lakes: Wular, Pulicat, Sambhar, Chilika

### **Chapter - 4: Climate**

Areas receiving rainfall less than 20 cm and over 400 cm (Identification only)

### **Chapter - 5: Natural Vegetation and Wild Life**

Vegetation Type: Tropical Evergreen Forest, Tropical Deciduous Forest, Thorn Forest, Montane Forests and Mangrove- For identification only National Parks: Corbett, Kaziranga, Ranthambor, Shivpuri, Kanha, Simlipal & Manas Bird Sanctuaries: Bharatpur and Ranganthitto Wild Life Sanctuaries: Sariska, Mudumalai, Rajaji, Dachigam (Location and Labelling)

#### **Chapter - 6: Population (Location and Labelling)**

The state having highest and lowest density of population The state having highest and lowest sex ratio Largest and smallest state according to area

### **PROJECT WORK**

Every student has to compulsorily undertake one project on **Disaster Management.**

## **FRENCH (CODE: 018) CLASS-IX**  $(2021 - 22)$

### Time: 3 hours

M. Marks: 80 +20

#### A) Reading Section: 10 marks

One unseen prose passage (factual/descriptive) (150 words)

#### **B) Writing Section:** 20 marks

One long composition (Informal letter) 80 words

Two short compositions -: (recipe, message, post card, description of a person with visual input and clues) (30-35 words)

#### C) Grammar Section: 30 marks

Based on the prescribed text book (Lessons 1-12)

Articles, possessive adjectives, demonstrative adjectives, prepositions, verbs (présent, futur proche, futur simple, pronominal verbs, passé composé, impératif, imparfait, passé récent, conditionnel présent), question formation (including interrogative adjectives and pronouns), negatives, personal pronouns, simple relative pronouns

#### D) Culture and Civilization:

#### 20 marks

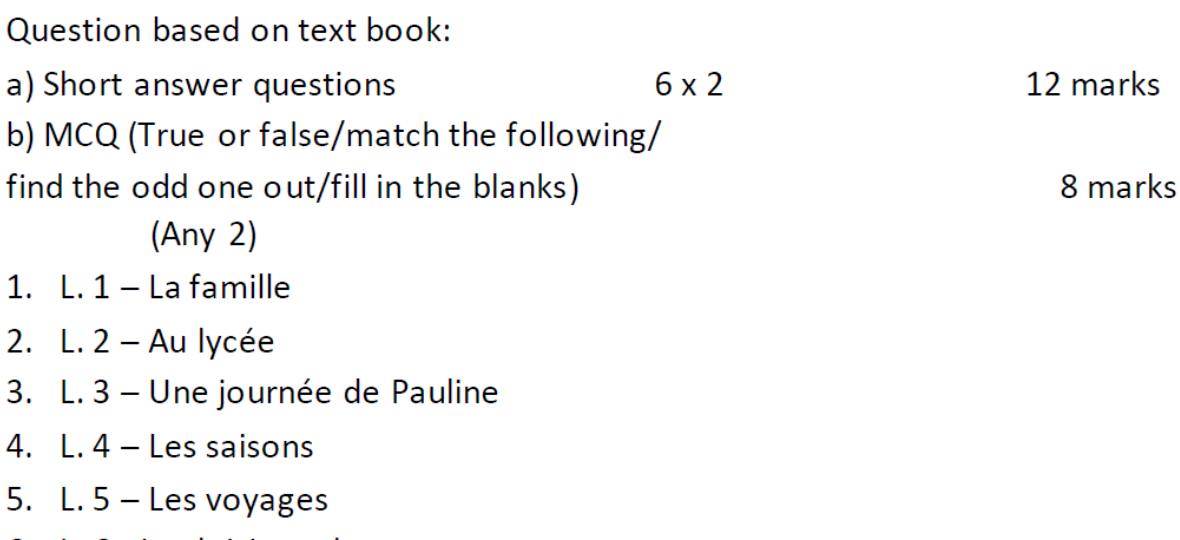

6. L. 6 - Les loisirs et les sports

- 7.  $L.7 L'$ argent de poche
- 8. L. 8 Faire des achats
- 9. L. 9 Un dîner en famille
- 10. L. 10- La mode
- 11. L.11 Les fêtes.
	- $12.$ L.12 – La Francophonie

## FRENCH (CODE: 018) **CLASS-IX** 2021-22

## The Question Paper will be divided into four sections:

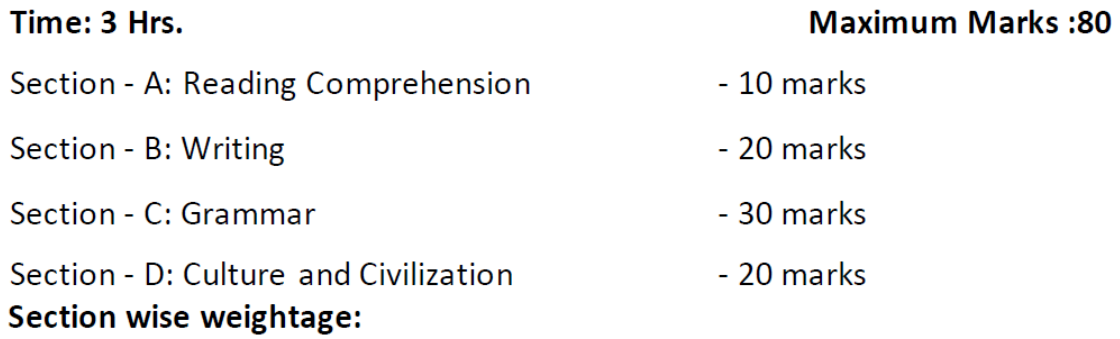

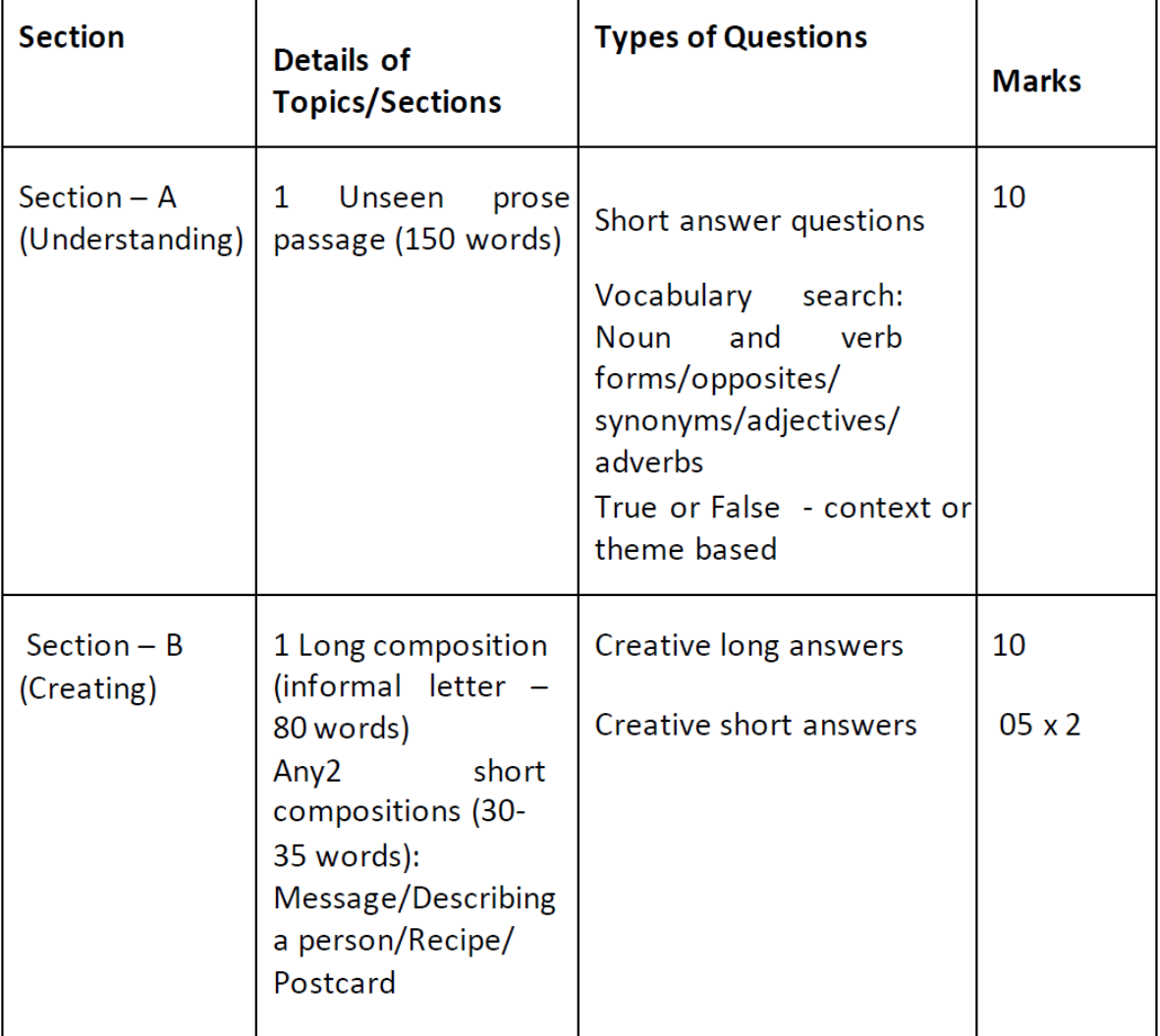

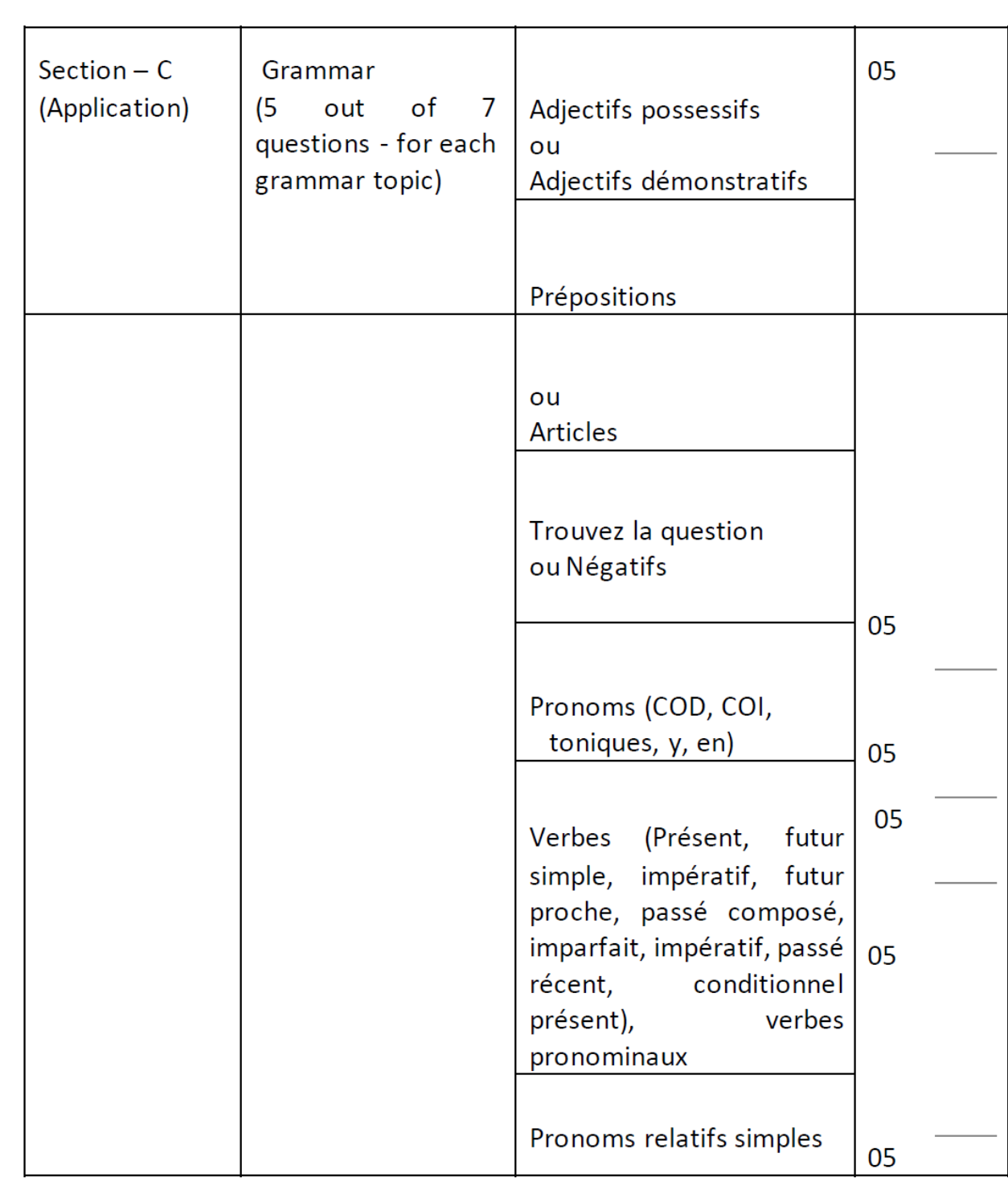

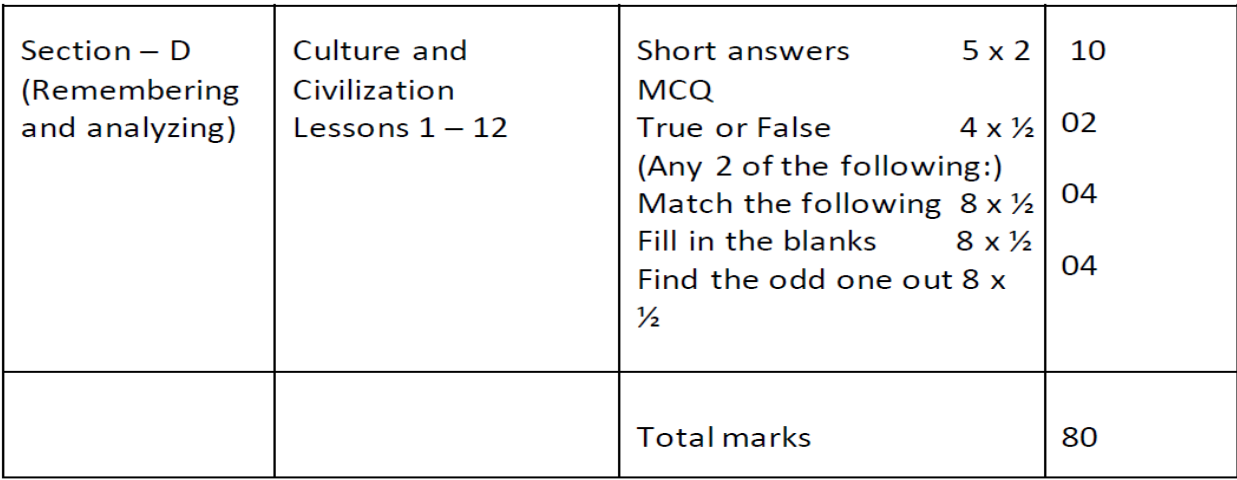

## **INFORMATION TECHNOLOGY**

## **((Code No. – 402)**

**SYLLABUS CLASS – IX**

## **Total Marks: 100 (Theory-50 + Practical-50)**

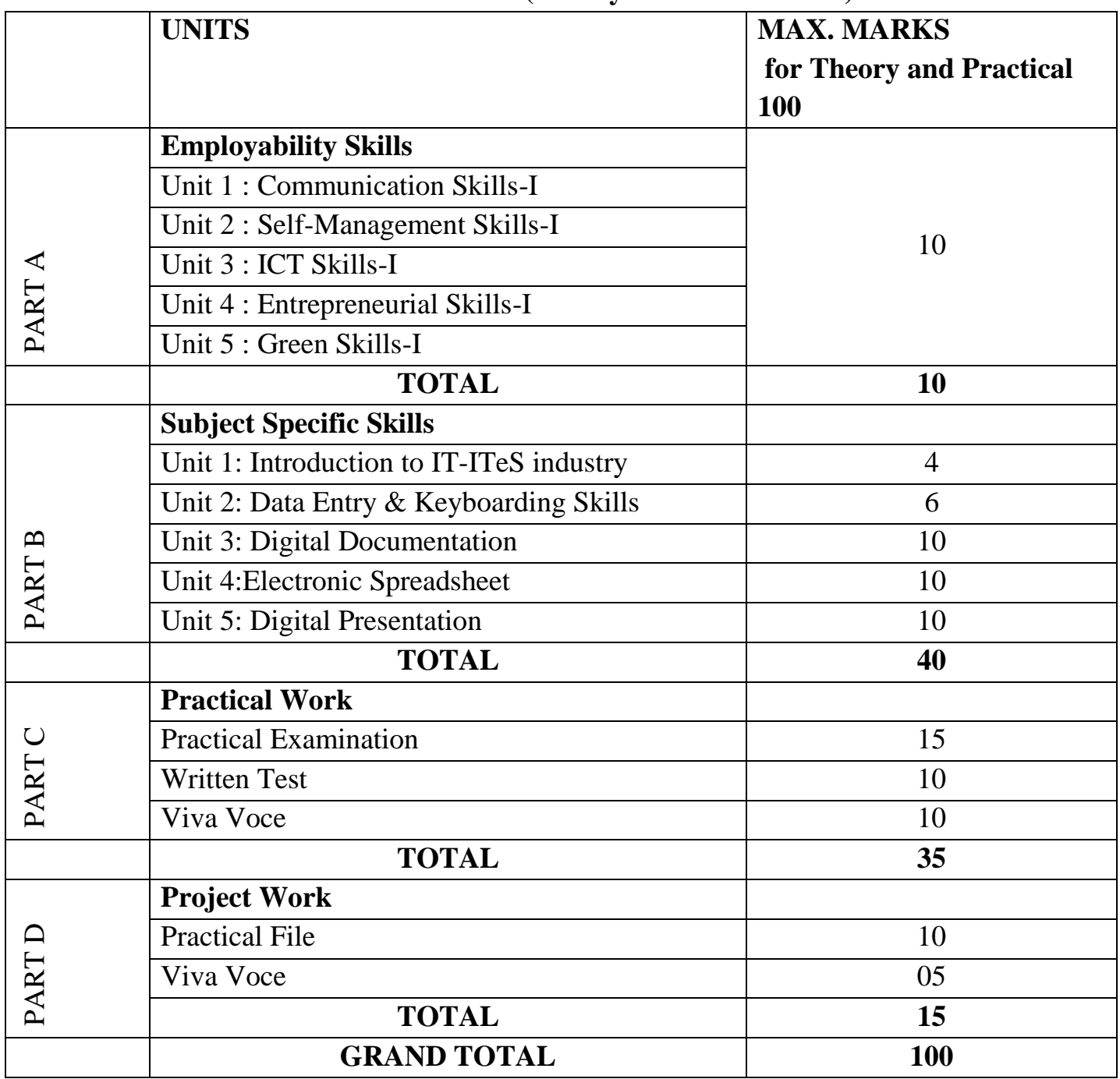

## **DETAILED CURRICULUM/TOPICS:**

## **Part-B – SUBJECT SPECIFIC SKILLS**

## **UNIT 1: INTRODUCTION TO IT–ITeS INDUSTRY**

Introduction to IT and ITeS, BPO services, BPM industry in India, Structure of the IT-BPM industry, Applications of IT in home computing, everyday life, library, workplace, education, entertainment, communication, business, science and engineering, banking, insurance, marketing, health care, IT in the government and public service.

## **UNIT 2: DATA ENTRY AND KEYBOARDING SKILLS**

Keyboarding Skills, Types of keys on keyboard, Numeric keypad, Home keys, Guide keys, Typing and deleting text, Typing ergonomics, Positioning of fingers on the keyboard, Allocation of keys to fingers on four different rows, Pointing device – Mouse, Mouse operations.Introduction to Rapid Typing Tutor, Touch typing technique, User interface of Typing Tutor, Typing text and interpret results, Working with lesson editor, Calculating typing speed, Typing rhythm.

## **UNIT 3: DIGITAL DOCUMENTATION**

Introduction to word processing, Word processing applications, Introduction to Word Processing tool . Creating a document, Parts of a Word Processor Window, Cursor and mouse pointer. Text editing – Undo and Redo, Moving and copying text, Copy and Paste, Selecting text, Selection criteria, Selecting non-consecutive text items, Selecting a vertical block of text, Find and replace option, Jumping to the page number, Non-printing characters, Checking spelling and grammar, Using Synonyms and Thesaurus.Page style dialog, Formatting text – Removing manual formatting, Common text formatting, Changing text case, Superscript and Subscript, Formatting paragraph – Indenting paragraphs, Aligning paragraphs, Font colour, highlighting, and background colour, Using bullets and numbering, Assigning colour, border and background to paragraph .Page formatting – setting up basic page layout using styles, Inserting page break, Creating header/footer and page numbers, Defining borders and backgrounds, Inserting images shapes, special characters in a document, Dividing page into columns, Formatting the shape or image. Creating table in Word Processor, Inserting row and column in a table, Deleting rows and columns, Splitting and merging tables, Deleting a table, Copying a table, Moving a table. Printing options in Word Processor. Print preview, Controlling printing, Printing all pages, single and multiple pages. Concept of mail merge in word processing, Creating a main document, Creating the data source, Entering data in the fields, Merging the data source with main document, Editing individual document, Printing the merged letter, Saving the merged letter.

## **UNIT 4: ELECTRONIC SPREADSHEET**

Introduction to spreadsheet application, • Starting a spreadsheet, • Parts of a spreadsheet• Worksheet – Rows and columns, Cell and cell address,  $\bullet$  Range of cell – column range, row range, row and column range. Different types of data,  $\bullet$  Entering data – Label, Values, Formula • Formula, how to enter formula, • Mathematical operators used in formulae, • Simple calculations using values and operators,  $\bullet$  Formulae with cell addresses and operators,  $\bullet$ Commonly used basic functions in a spreadsheet – SUM, AVERAGE, MAX, MIN, Count  $\bullet$ Use of functions to do calculations. Formatting tool,  $\bullet$  Use of dialog boxes to format values,  $\bullet$ Formatting a range of cells with decimal places, • Formatting a range of cells to be seen as labels, • Formatting of a cell range as scientific, • Formatting a range of cells to display times, • Formatting alignment of a cell range,  $\bullet$  Speeding up data entry using the fill handle,  $\bullet$  Uses of fill handle to copy formulae Concept of referencing, · Relative referencing, · Mixed referencing, • Absolute referencing. Importance of chart in spreadsheet, • Types of chart, Example of chart.

## **UNIT 5: DIGITAL PRESENTATION**

 Concept of presentation, Elements of presentation, Characteristics of an effective presentation Introduction to presentation software,  $\bullet$  Starting a presentation tool,  $\bullet$  Parts of a presentation tool window, Closing the presentation tool, Creating a presentation using template, • Selecting slide layout, • Saving a presentation, • Running a slide show, • Save a presentation in PDF,  $\bullet$  Closing a presentation,  $\bullet$  Using Help. Inserting a duplicate slide,  $\bullet$ Inserting new slides, • Slide layout, Copying and moving slides, • Deleting and renaming slides in presentation,  $\bullet$  Copying, moving and deleting contents of slide,  $\bullet$  View a presentation,  $\bullet$ Controlling the size of the view, • Workspace views – Normal, Outline, Notes, Slide sorter view. Formatting toolbar,  $\bullet$ Various formatting features,  $\bullet$  Text alignment,  $\bullet$  Bullets and numbering. • Custom Animation• Inserting tables in presentation, • Entering and editing data in a table,  $\bullet$  Selecting a cell, row, column, table,  $\bullet$  Adjusting column width and row height,  $\bullet$ Table borders and background Inserting an image from a file,  $\bullet$  Inserting an image from the gallery, • Formatting images, • Moving images, • Resizing images, • Rotating images, • Formatting using the Image toolbar,  $\bullet$  Drawing graphic objects – line, shapes,  $\bullet$  Grouping and un-grouping objects • Slide masters, • Creating the slide masters, • Applying the slide masters to all slide,  $\bullet$  Adding transitions.